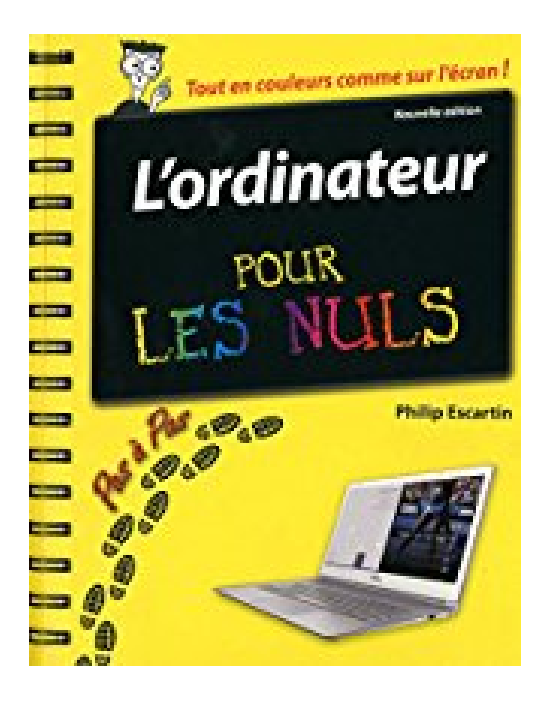

# **L'ordinateur Pas à pas Pour les Nuls, nouvelle édition**

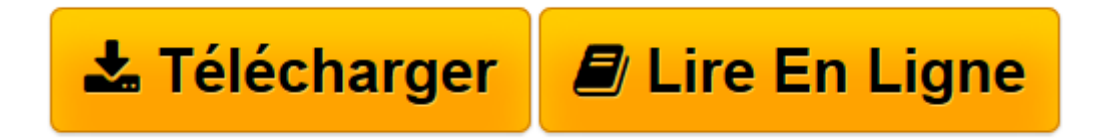

[Click here](http://bookspofr.club/fr/read.php?id=B00ZB31ECE&src=fbs) if your download doesn"t start automatically

## **L'ordinateur Pas à pas Pour les Nuls, nouvelle édition**

Philip ESCARTIN

**L'ordinateur Pas à pas Pour les Nuls, nouvelle édition** Philip ESCARTIN

**[Télécharger](http://bookspofr.club/fr/read.php?id=B00ZB31ECE&src=fbs)** [L'ordinateur Pas à pas Pour les Nuls, nouvel ...pdf](http://bookspofr.club/fr/read.php?id=B00ZB31ECE&src=fbs)

**[Lire en ligne](http://bookspofr.club/fr/read.php?id=B00ZB31ECE&src=fbs)** [L'ordinateur Pas à pas Pour les Nuls, nouv ...pdf](http://bookspofr.club/fr/read.php?id=B00ZB31ECE&src=fbs)

### **Téléchargez et lisez en ligne L'ordinateur Pas à pas Pour les Nuls, nouvelle édition Philip ESCARTIN**

Format: Ebook Kindle Présentation de l'éditeur Un livre tout en couleur et disposant de spirales qui vous permettent de travailler livre ouvert sur le bureau pour découvrir l'essentiel de votre PC sous Windows 8.1 rapidement !

Les "Pas à Pas" sont des livres en couleur au format poche agrandi et spiralés, ils inaugurent un nouveau concept dans la collection. Ces livres très pratiques car ils tiennent ouverts sur votre bureau se proposent de vous former aux différentes fonctions d'un logiciel en suivant des pas à pas très pédagogiques. Contrairement aux autres livres "Pour les Nuls" qui sont des livres de référence, ici, on prend une tâche, et on déroule son processus étape par étape. Chaque tâche est décrite sur deux pages, le texte en page de gauche et les illustrations correspondantes en page de droite. Toutes les tâches sont regroupées dans des parties thématiques.

Ce livre a été entièrement mis à jour pour Windows 8.1 Update.

**Au programme :**

Allumer le PC et découvrir le Bureau de Windows 8.1

Utiliser disques et lecteurs

Utiliser une imprimante

Configurer un portable

Travailler avec Windows 8.1

Gérer fichiers et dossiers

Travailler en réseau

Paramétrer une connexion Wifi

Naviguer sur le Web

Dépannage matériel et logiciel

Extrait Extrait de l'introduction

L'informatique a considérablement progressé ces dernières années au point d'envahir des domaines inattendus, comme la téléphonie, et de faire naître de nouveaux objets comme les tablettes et les montres connectées. Dans ce livre, nous nous intéressons à la base informatique qu'est l'ordinateur et plus spécialement au PC fonctionnant avec Windows 8.1, la toute dernière version du système d'exploitation de Microsoft, mais dans sa version dite «Update» ; elle se comporte différemment en fonction de L'utilisation d'un ordinateur avec ou sans écran tactile, c'est-à-dire contrôlé au doigt ou à la souris.

Les informations communiquées dans ce livre se présentent sous la forme de procédures structurées en étapes simples et compréhensibles par tous. L'ensemble est construit en parties dont chaque chapitre traite d'un sujet spécifique, permettant au lecteur de consulter celui qui correspond à ses besoins.

Avez-vous besoin de ce livre ?

Ce livre concerne le débutant en informatique qui envisage d'acquérir un ordinateur, ainsi que l'utilisateur habitué aux anciennes versions de Windows et qui se trouvera fort dépourvu face à la mouture 8.1. Il s'adresse également à tous ceux qui utilisent ce nouveau système d'exploitation depuis quelques mois, et qui souhaitent (ou doivent) la mettre à jour en téléchargeant et en installant la version «Update». Ainsi, lorsque vous aurez pris connaissance des différents sujets traités dans ce livre, vous serez capable de bien choisir votre ordinateur, et de tirer le maximum de Windows 8.1, le logiciel indispensable à son fonctionnement.

#### L'organisation de ce livre

Chaque chapitre contient des procédures expliquées étape par étape qui vous apprennent à exécuter une tâche précise. Les chapitres appartiennent aux parties thématiques suivantes :

#### (...) Présentation de l'éditeur

Un livre tout en couleur et disposant de spirales qui vous permettent de travailler livre ouvert sur le bureau pour découvrir l'essentiel de votre PC sous Windows 8.1 rapidement !

Les "Pas à Pas" sont des livres en couleur au format poche agrandi et spiralés, ils inaugurent un nouveau concept dans la collection. Ces livres très pratiques car ils tiennent ouverts sur votre bureau se proposent de vous former aux différentes fonctions d'un logiciel en suivant des pas à pas très pédagogiques. Contrairement aux autres livres "Pour les Nuls" qui sont des livres de référence, ici, on prend une tâche, et on déroule son processus étape par étape. Chaque tâche est décrite sur deux pages, le texte en page de gauche et les illustrations correspondantes en page de droite. Toutes les tâches sont regroupées dans des parties thématiques.

Ce livre a été entièrement mis à jour pour Windows 8.1 Update.

#### **Au programme :**

Allumer le PC et découvrir le Bureau de Windows 8.1

Utiliser disques et lecteurs

Utiliser une imprimante

Configurer un portable

Travailler avec Windows 8.1

Gérer fichiers et dossiers

Travailler en réseau

Paramétrer une connexion Wifi

Naviguer sur le Web

Dépannage matériel et logiciel

Download and Read Online L'ordinateur Pas à pas Pour les Nuls, nouvelle édition Philip ESCARTIN #HWNBGUJY5X6

Lire L'ordinateur Pas à pas Pour les Nuls, nouvelle édition par Philip ESCARTIN pour ebook en ligneL'ordinateur Pas à pas Pour les Nuls, nouvelle édition par Philip ESCARTIN Téléchargement gratuit de PDF, livres audio, livres à lire, bons livres à lire, livres bon marché, bons livres, livres en ligne, livres en ligne, revues de livres epub, lecture de livres en ligne, livres à lire en ligne, bibliothèque en ligne, bons livres à lire, PDF Les meilleurs livres à lire, les meilleurs livres pour lire les livres L'ordinateur Pas à pas Pour les Nuls, nouvelle édition par Philip ESCARTIN à lire en ligne.Online L'ordinateur Pas à pas Pour les Nuls, nouvelle édition par Philip ESCARTIN ebook Téléchargement PDFL'ordinateur Pas à pas Pour les Nuls, nouvelle édition par Philip ESCARTIN DocL'ordinateur Pas à pas Pour les Nuls, nouvelle édition par Philip ESCARTIN MobipocketL'ordinateur Pas à pas Pour les Nuls, nouvelle édition par Philip ESCARTIN EPub **HWNBGUJY5X6HWNBGUJY5X6HWNBGUJY5X6**